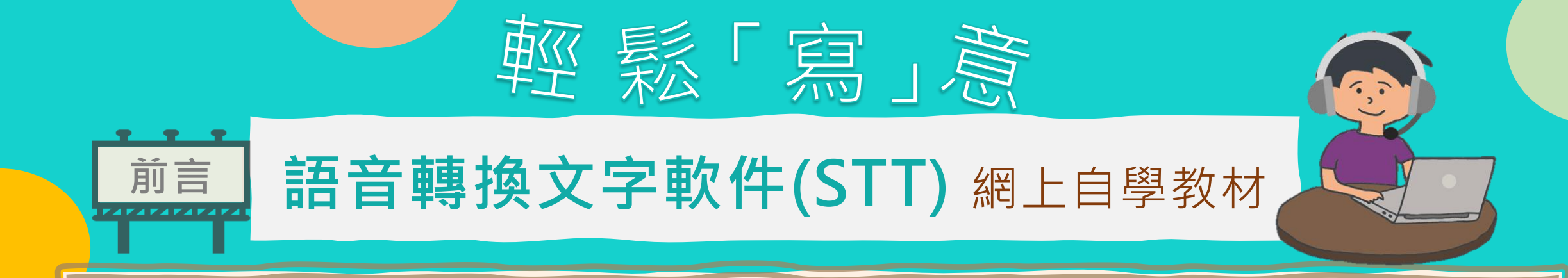

現時合資格的有讀寫困難考生可在香港中學文憑試的通識教育科及7個選修科使用MacBook內置的中文語音轉換 文字軟件(Speech-to-text software; STT)作答<sup>1</sup>。另一方面,同學利用手機或電腦的中文語音轉換文字軟件來完成 日常的家課或研習報告,也日漸普遍。

同學使用STT,需要以口述方式輸入作答內容,由電腦/手機轉換成文字檔。因此,他們需要熟習如何流暢及清晰 地把口語轉為書面語,亦需要較強的組織能力,把想法有系統地口述出來。

為協助同學使用STT以輔助學習及進行測考,我們已上載4個單元的網上自學教材,讓同學認識STT、練習口語轉 書面語、學習「難字」處理方法以解決STT未能辨識某些語音的問題,以及運用STT答題的基本技巧。同學在觀看短 片後,可點選相關的連結進行練習及/或網上遊戲,藉以鞏固技巧。

「增潤教材」除附有短片和簡報外,近日更增加小貼士,以提升同學的自學效能。

教育局 2021年7月

 $^{\text{1}}$ 同學如需了解自己是否合符資格及有關詳情,請向學校老師查詢。

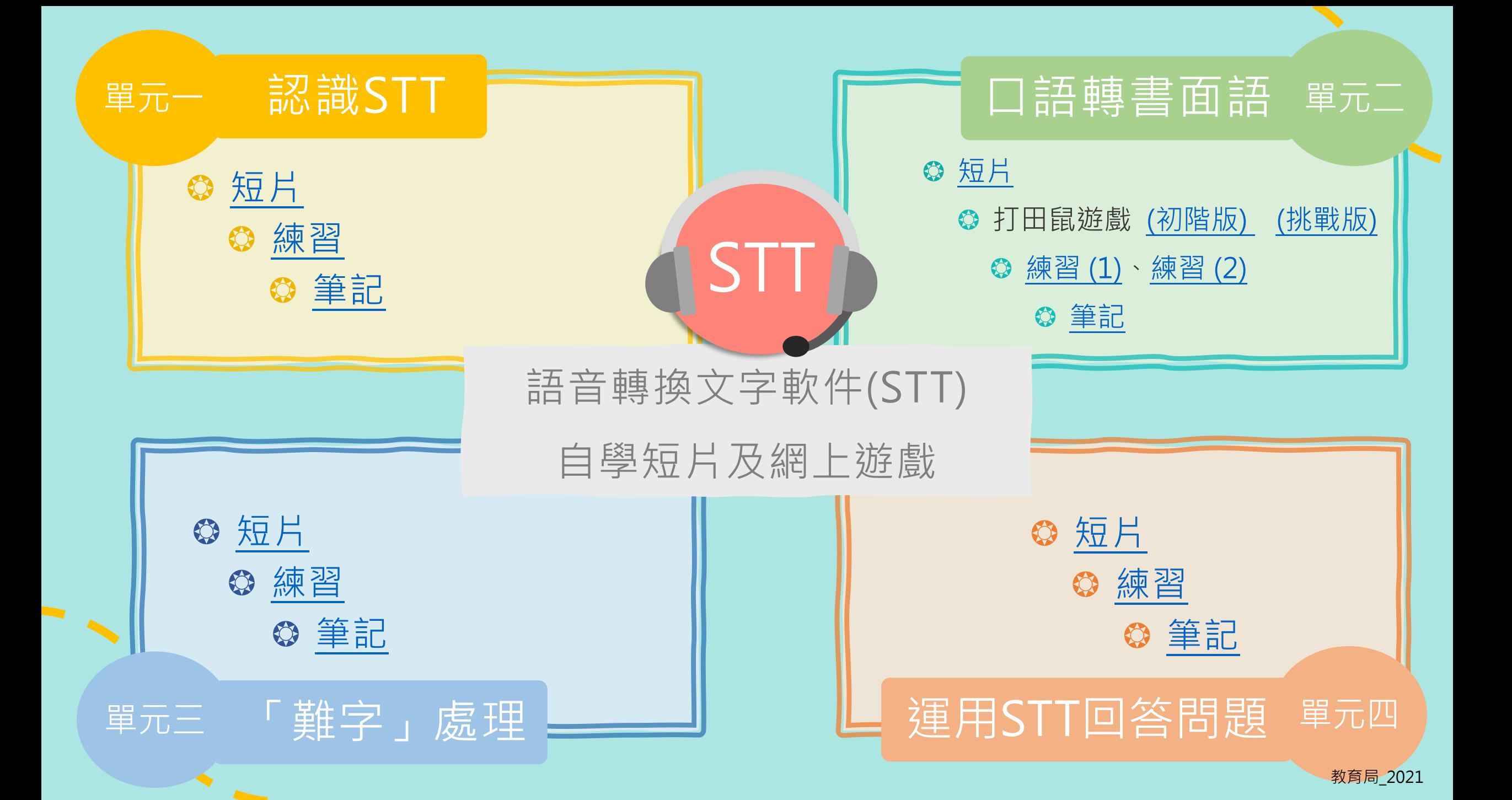

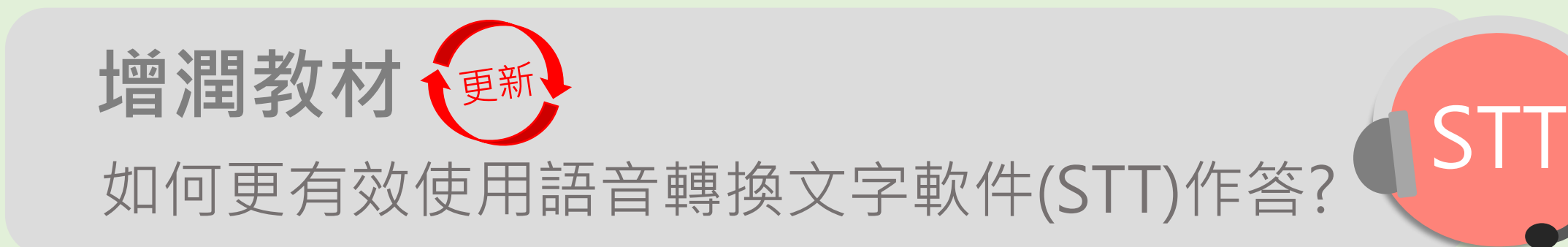

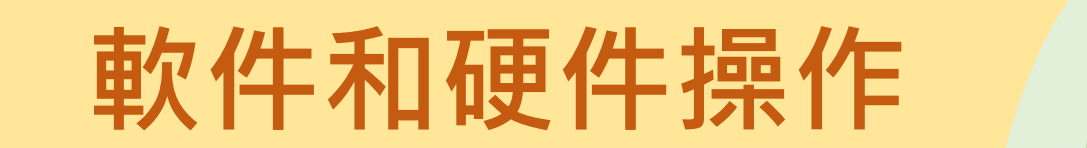

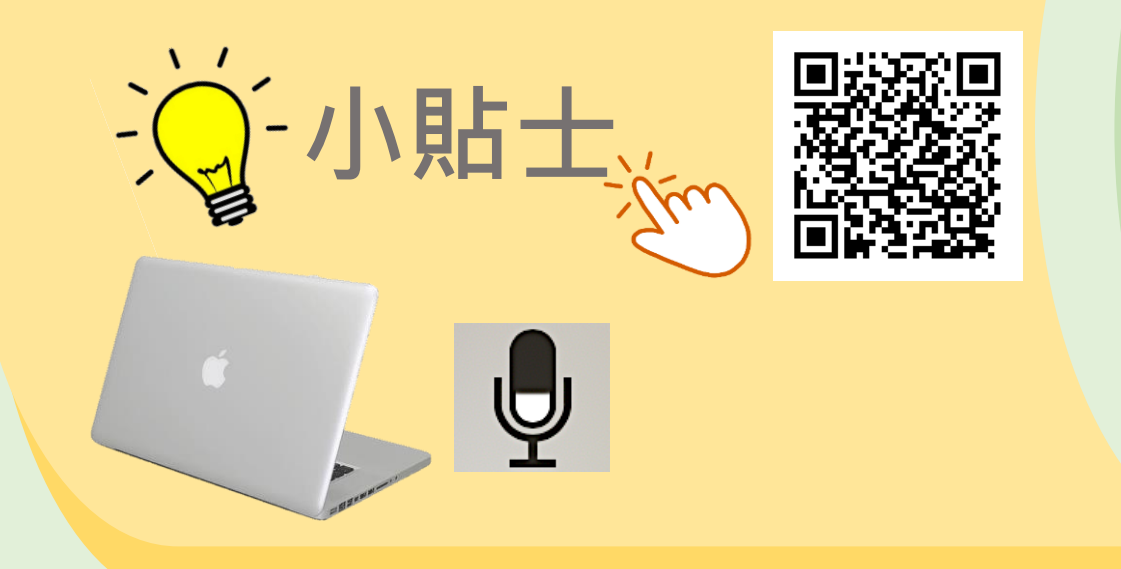

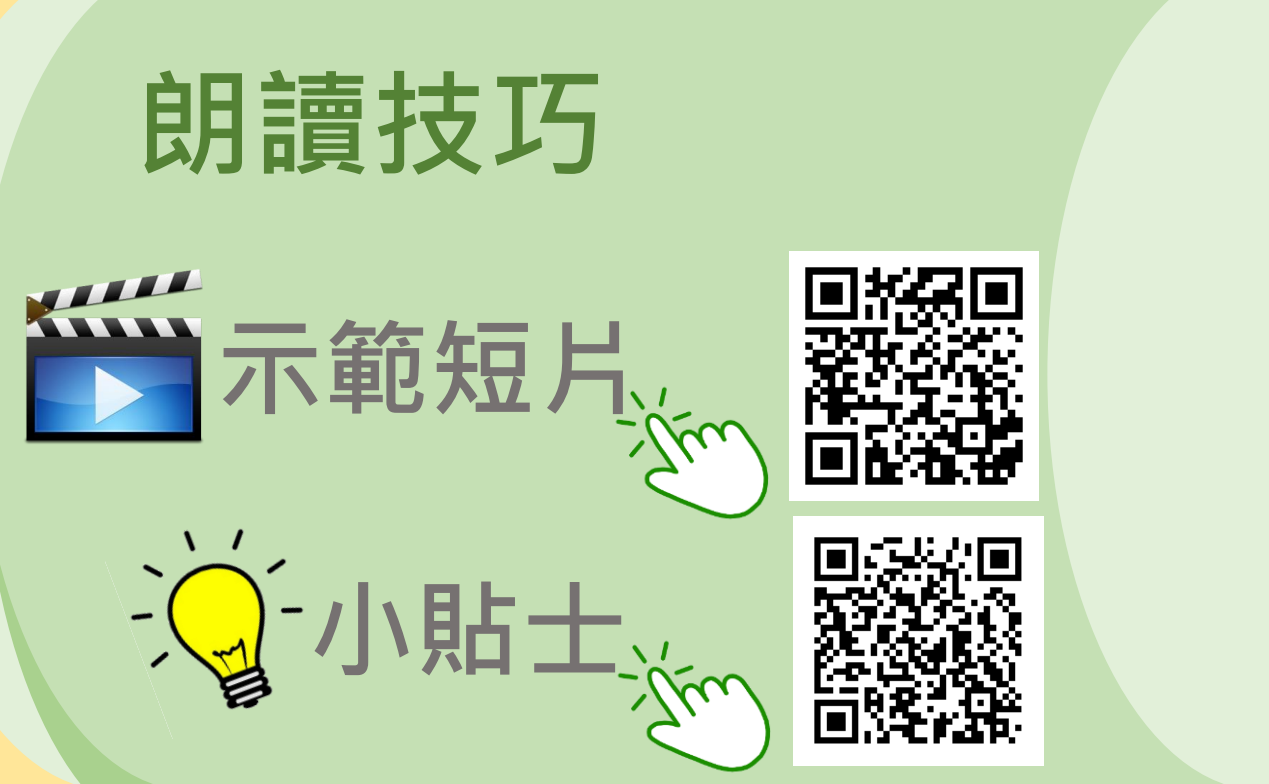

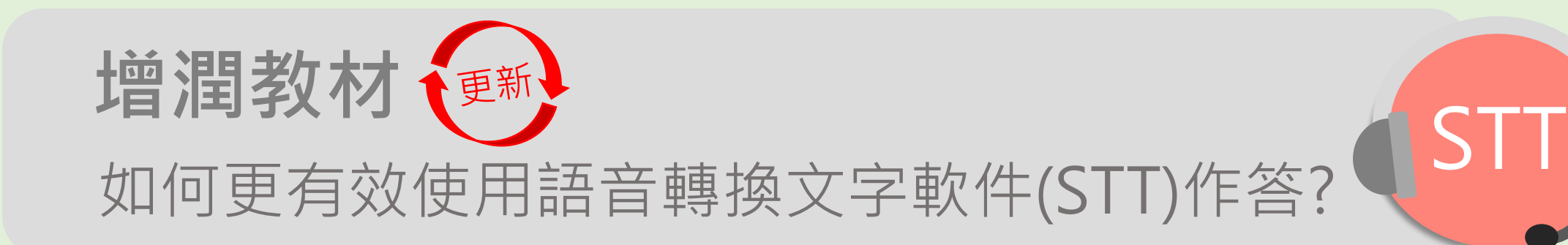

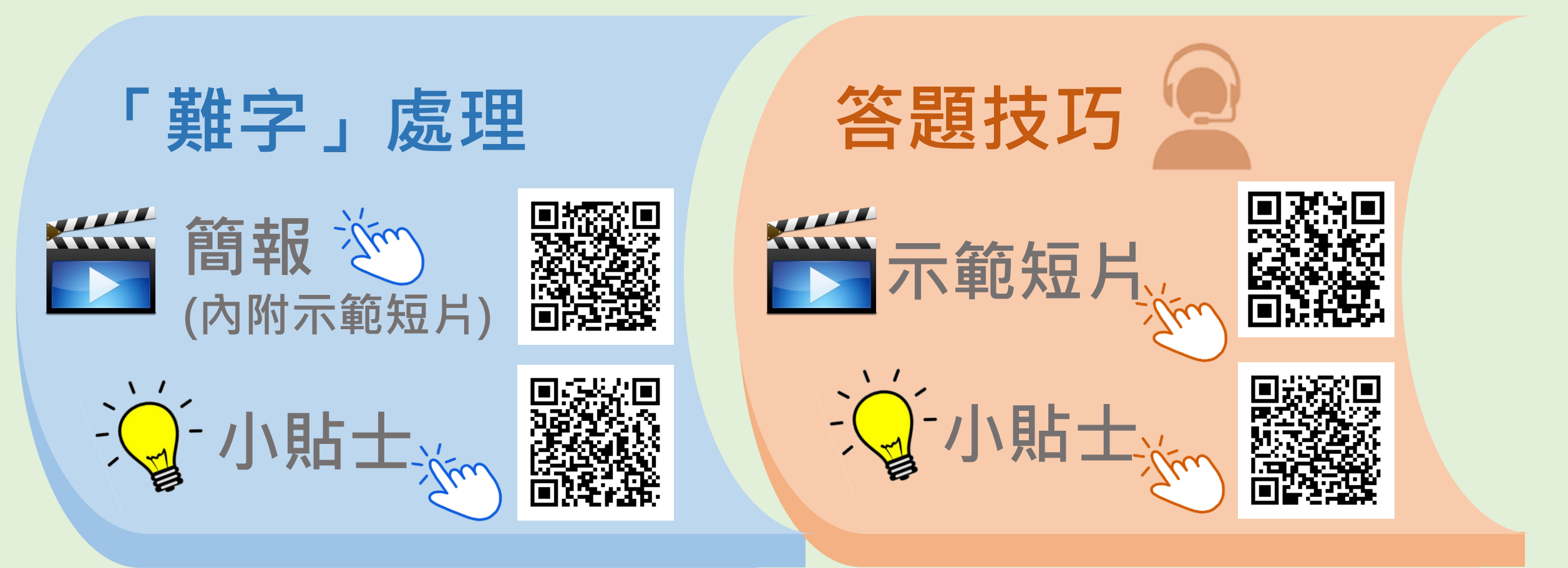